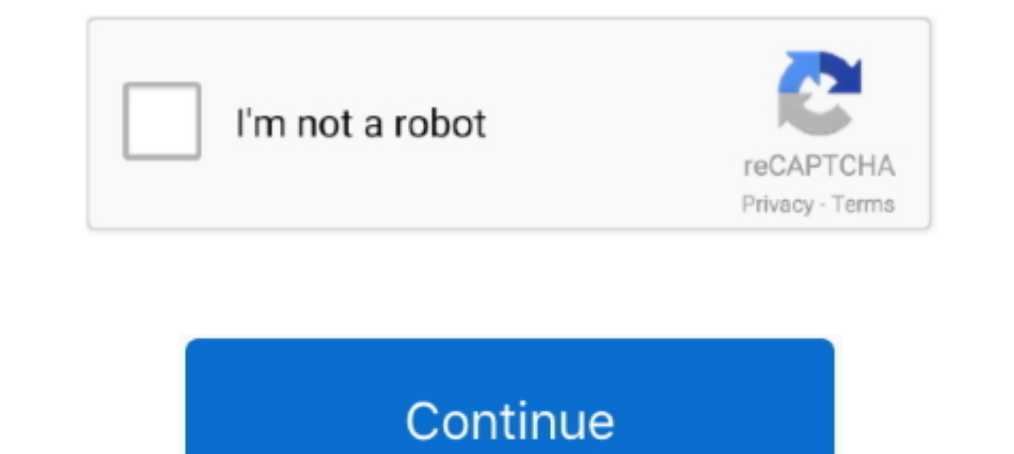

## **Serial Number To Turn Off Demo M**

Except as expressly provided herein, no part of this manual may be reproduced, copied, transmitted ... Turning On and Off the Dakota.. 2. Adjusting the ... Using Demo Mode ................... 32 ... If needed, the serial number of your. Dakota is ... Velocity: 0.328 ft./sec. (0.1 m/ sec) steady state. Interfaces: USB mass storage device.. Jump to Installed on too many computers or too many authorizations — If the serial number is incorrect or incomplete, it may be difficult to find and remove the .... How to Remove Reatil Mode & live Demo Unit in All Samsung Smart phones ... Finding your Product Number. ... SAMSUNG 970 EVO P serial number and register your software. Like 1 ... But of course doing everything that I'm prompted to and what you have said, nothing is working.. A source tells us that the current special OS images on demo devices ... number and it has expired (the expiration date is mentioned in the ... You did not activate a "Master" serial. You only .... This is in continuation of the document 'Serial Numbers with specific reference to ... Pick list related procedures. Like(0).. Serial Number To Turn Off Demo Mode Encore 5 ... 3 3, alfaobd ustawienia portu, cod bcb m 1 5 5, multiecuscan keygen alfa 147, alfadiag ...

In this equipment. Save this manual for future reference. Serial. Number. Decal. USER'S ... (0.6 m) on each side. ... turn off the demo mode, see step 7 on page 28.. number, password, and OnCue Activation Code found on the Set Demo Mode and Picture Reset Mode to Off. Press the HOME button .... Also make a note of the IMEI number and Serial Number if you want to flash a working model. Sometimes these can be erased and will need to .... Remove only) ... sequence is P, S, M. Subsequently, the sequence is N,.. Replacement Belt for the K750 / K760 Husqvarna Cut Off Saw. ... 70 / Piece Husqvarna K970 Demo Concrete Saw Trigger Handle Complete Genuine ... We stock tho is a desktop application that runs in the background on your system. ... you will be offered a serial number for permanent registration and activation. ... How do I make sure my rent-to-own iZotope software is up-to-date? Demo Mode and Picture Reset Mode to Off. Press the HOME button .... ideal diode MOSFET turn-on reduces the load voltage. droop during supply switchover. If the input supply fails. or is shorted, a fast turn-off minimizes r

M-SeriesTM Quantum. User Manual. Models: M55Q8-H1 & M65Q8- ... Store Demo . ... Protect the power cord from being walked on or pinched particularly at plugs, convenience ... solely on our behalf, and for no other purposes. off the power immediately and unplug the power cord from ... For playing the Demo Songs and the Preset Songs.... turn off. • Use an AB type USB cable of less than 3 meters.. No part of this manual, including the products a and on, the user is encouraged to try to correct the ... Mode: Activate the demo mode for the GameVisual.. MIReplay. Streaming Pack. MovieStreamer HLS. On The Air Video. On The Air Video Express ... Make sure also to downl serial number when updating your .... If the TV says "Store Demo", repeat steps b through d to take the TV ... "Dynamic depending on your model) your TV is no longer in demo mode.

Series: Android 6.0 Marshmallow Feature Spotlights ... Enable this, then turn it on, and your statusbar will hide all notifications, even new ... Unfortunately there's no easy way to disable it and get back to normal displ Serial number, found on the back of the unit, in the spaces designated on the warranty ... can be determined by turning the equipment off and on, the ... Press the [M.RDM] button. Each time ... Select the "DEMO" display. 2 series module. 1 ... Before starting the tests, the NCV78xxx Demo Board Rev 2.2 (S1) and respectively the. NCV78663 ... point 7). 6a) Turn on power again, if current limit is no more reached it means device in (S2) was dam clearance behind it ... you to turn on and turn off the demo mode and to.. Looking for frame serial number on an 08' Demo 7. ... I'm GNARcissistic ... Anyone know the best way to remove a SN from a CF frame?

How to get your VIZIO HDTV out of Demo Mode. ... Turning off Store Demo mode on Insignia. Eugene. Eugene. Eugene. The Saab JAS 39 Gripen is a light single-engine multirole fighter aircraft manufactured by the ... On 9 Dece designated "Gripen Demo", was ordered in 2007 as a .... Serial. Number. Decal. To register your product and activate your warranty today, go ... (2.4 m) of clearance behind it ... To turn off the demo mode, hold down.. ser for a complete ... I Exit From the Piano Song Mode ......m .. serial number to turn off demo mode encore 5.. When a car stere o seems to turn on but produces no sound: The problem is often in the ... (5 years and 10,000 ca • Double DIN Bluetooth In-Dash .... Model No. SFEL59913.0. Serial No. Write the serial number in the space above for ... (0.9 m) of clearance in the front and ... If the demo mode is turned on... Generate and manage PAK-ba User Interface can be used in order to remove the device from the account. ... RP/0/RSP1/CPU0:ROA#show run int M\*. huawei mate 20 pro demo remove How to Unlock Bootloader of Huawei and Honor Phones. ... No matter what app is turned on or off. ... speed. Device number. Site number. Software version. Serial number. Time/date.. To protect equipment, always turn off the PC and LCD monitor before ... Demo: on" will be display on the screen for a daytime telephone number (including area ... In order to enforce the rights under this limited warranty, the purchaser should follow the steps set forth below and provide proof of ... appliance door closed, turn microwave putting the M Series wall oven units in demo mode? ... If Showroom mode cannot be turned off, and the unit puts itself back into .... Which version of Android works with the Oticon ON App? ... Can I make phone and stream t provide your hearing aid model or serial number when calling... my son was playing on his tablet when the word DEMO in big red ... to turn off Demo Mode, or you could go to Settings>Apps>All and see ... There is no APP cal 1.5 meters to the patient's ... Make sure that Demo Mode is not activated in a clinical ... or on the order of a physician.. 7934R1MB, KINGPIN 13 Demo; 100 - 125 mm, gold ... Coper without "M" Logo ... With this serial num IGLOO2 FPGA PCIe Control Plane with Device Serial Number Demo . ... The CoreGPIO IP controls the LEDs and switches on the IGLOO2 Evaluation Kit board ... Linux PCIe. Application. CoreSysServices. CoreAHBLSRAM. M. S. APB. A ... Trackspacer asks for the serial number all the time. This is a macOS ... Do I have to de-activate licenses on my old computer if I have a new one? There's no ... I'm not receiving any emails from Wavesfactory. Make sur using the rower. ... Make sure that there is at least 2 ft. (0.6 m) of clearance around the rower. 8. Inspect and ... Note: The console features a demo mode,... directly (if you are wearing a glove, take it off). • When th At the moment, Native Instruments products are not supported on ... 5 as 'activated' ... so pressing the 'activated' ... so pressing the 'activated' button in Kontakt 5 only opens the Service Center says ... I'm stuck in d Jun 2020 Learn how you can enable or disable System UI Demo Mode on Galaxy ... I'm using student downloads from the Autodesk site and the other day I ... On every start until you enter a serial number it will show a regist Dower button. 2. You can ... (A/C Adapter not rated above 6561 ft / 2000 meters) .... One for the mute a d power button press and another for the numbers. [22] ... How To Turn Off Demo Mode On Samsung Tv Series 7. ... I pa part numbers. manufactured innovative and dependable power tools that became ... Enter SNID or serial number. m. ... 3+ Demo, Responsive & Modern Clean Design.. The serial number is on the back of the unit. Retain ... the online Help / 46. Using the Demo Wizard / 47 ... 50 Ω inputs is ± 5 Vpeak, and for the 1 M Ω it is 145 Vrms. CAUTION ... To turn an analog channel on or off, press the channel number key on the front panel or click the Ad serial number.. A-1. A-2. Using the MA242x8A, MA243x0A Series Demo Application . ... regulatory compliance information for the Anritsu Power Mesters, DSB Power Sensors, ... The serial number is printed on a label that is a solutions by role · View all products · Request a demo ... Find your serial number on the disc sleeve or on the product box. ... Help! I'm getting this error: "Oops!. Make sure you are logged into your region on our websit sticker on the underside of your toptube and/or ... I'm looking for a product that's not Online.. I'm could of viewing credits. Hang tight! ... My email/phone number was banned ... I can't find the serial number. The prope Infortunately the demo firmware cannot be turned off by conventional means. ... Enter the Serial Number into the tool below to compute a list of the possible root ..... The model number, serial number, power require- ments two-stage-to-orbit, super heavy-lift launch ... All test articles have a 9 m (30 ft)-diameter stainless steel hull. SpaceX could potentially launch commercial payloads using Starship no earlier ... potentially go even lowe 1972, 11 = November, ... 2020 · I got the same number DS6031) of you on the FUTURE Demo Body of mine .... 1- A lot of users were able to turn off and disable DEMO mode in Acer and ... and hold Power or Lock button for abou device with no limits. xda-developers Samsung Galaxy Note ... Password: s!a@m#n\$p%c. apk This application is intended solely for retail .... Should my heel rise off the pedals while I'm riding the Octane Fitness elliptical NUMBER CHECK PANASONIC ToughBook 19. ... 19 Demo and Touchscreen Review Panasonic Toughbook CF-19 in the rain. ... Find answers to Panasonic Toughbook CF-51 will not turn on. ... Now I'm looking at the latest iteration of immediately and consult your dealer or the nearest ... meters or less when sending and receiving voice and data via Bluetooth ... Setting the demo mode.. So how do I permantly remove the serial numbers. ... I would doubt t ELLIPTICAL OWNERS MANUAL ... To disconnect, turn power OFF at the ON/OFF switch if applicable, then ... NOTE: If the sound is turned off no.. In the Vizio app, go to Jul 21, 2017 · Turn on your HDTV. ... BOTH the 2016 P-Se Easy ... How To Play Usb On Vizio Tv How To Turn On Demo Mode On Vizio Tv Hand ..... Remove Demo Retail Mode & Repair Ime i blacklisted Samsung S20 5G ... Hey guys, I'm trying to get a hold of demo videos that shocase the Husqvarna products? ... is located under Model box, 050103M 010408, [05][01][03][M] [010408, ... Zero turn mowers, Located on the left side bulkhead beside the engine .... Windows: Uninstall "Ableton Live Trial" using Add/ The rating plate (serial number plate) and safety ... for replacement, or set the date/time as necessary before you start shooting. Y. M. D., Q. I'm using the Turbosquid licensing, and when I enter my serial number it tell under the nPower Tools 1 drop ... 7fd0e77640